## Package 'FitHiC'

October 16, 2019

Type Package

Title Confidence estimation for intra-chromosomal contact maps

Version 1.10.0

Date 2017-04-12

Description Fit-Hi-C is a tool for assigning statistical confidence estimates to intra-chromosomal contact maps produced by genome-wide genome architecture assays such as Hi-C.

License GPL  $(>= 2)$ 

biocViews DNA3DStructure, Software

Imports data.table, fdrtool, grDevices, graphics, Rcpp, stats, utils

LinkingTo Rcpp

RoxygenNote 5.0.1

Suggests knitr, rmarkdown

VignetteBuilder knitr

git\_url https://git.bioconductor.org/packages/FitHiC

git\_branch RELEASE\_3\_9

git\_last\_commit ae5cb69

git last commit date 2019-05-02

Date/Publication 2019-10-15

Author Ferhat Ay [aut] (Python original, https://noble.gs.washington.edu/proj/fit-hi-c/), Timothy L. Bailey [aut], William S. Noble [aut], Ruyu Tan [aut, cre, trl] (R port)

Maintainer Ruyu Tan <rut003@ucsd.edu>

### R topics documented:

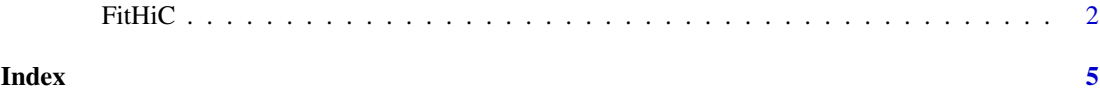

<span id="page-1-0"></span>FitHiC *Fit-Hi-C*

#### Description

Fit-Hi-C is a tool for assigning statistical confidence estimates to intra-chromosomal contact maps produced by genome-wide genome architecture assays such as Hi-C.

#### Usage

```
FitHiC(fragsfile, intersfile, outdir, biasfile = "none", noOfPasses = 1,
  noOfBins = 100, mappabilityThreshold = 1, libname = "",
  distUpThres = -1, distLowThres = -1, visual = FALSE,
  useHiCPro = FALSE)
```
#### Arguments

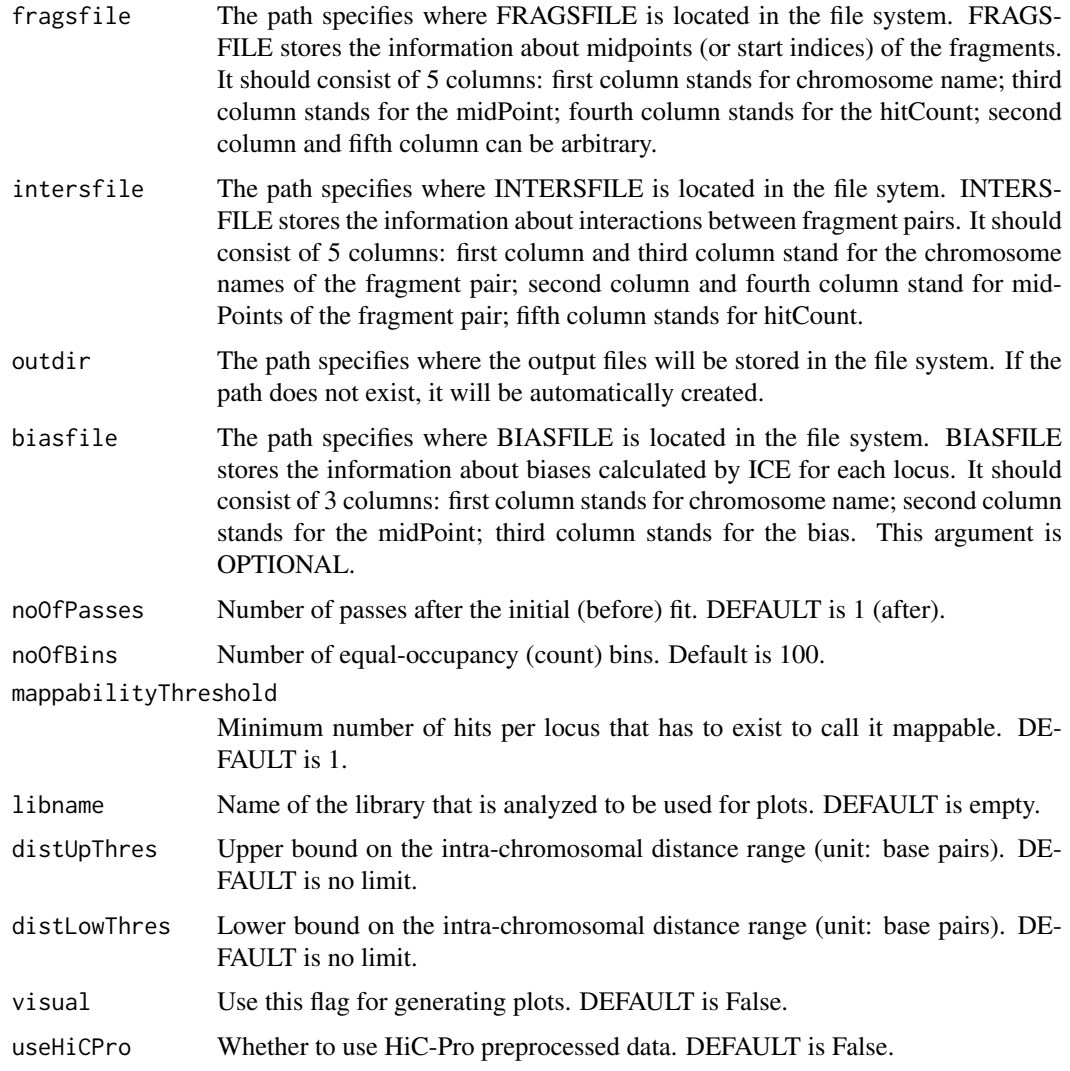

#### FitHiC 3

#### Value

None

#### Author(s)

Ruyu Tan, <rut003@ucsd.edu>

#### Examples

```
fragsfile <- system.file("extdata", "fragmentLists/Duan_yeast_EcoRI.gz",
    package = "FitHiC")
intersfile <- system.file("extdata", "contactCounts/Duan_yeast_EcoRI.gz",
    package = "FitHiC")
outdir <- file.path(getwd(), "Duan_yeast_EcoRI")
FitHiC(fragsfile, intersfile, outdir, libname="Duan_yeast_EcoRI",
    distUpThres=250000, distLowThres=10000)
fragsfile <- system.file("extdata", "fragmentLists/Duan_yeast_HindIII.gz",
    package = "FitHiC")
intersfile <- system.file("extdata", "contactCounts/Duan_yeast_HindIII.gz",
    package = "FitHiC")
outdir <- file.path(getwd(), "Duan_yeast_HindIII")
FitHiC(fragsfile, intersfile, outdir, libname="Duan_yeast_HindIII",
    distUpThres=250000, distLowThres=10000)
fragsfile <- system.file("extdata",
    "fragmentLists/Dixon_hESC_HindIII_hg18_combineFrags10_chr1.gz",
    package = "FitHiC")
intersfile <- system.file("extdata",
    "contactCounts/Dixon_hESC_HindIII_hg18_combineFrags10_chr1.gz",
    package = "FitHiC")
outdir <- file.path(getwd(), "Dixon_hESC_HindIII_hg18_combineFrags10_chr1")
FitHiC(fragsfile, intersfile, outdir,
    libname="Dixon_hESC_HindIII_hg18_combineFrags10_chr1", noOfBins=200,
    distUpThres=5000000, distLowThres=50000)
fragsfile <- system.file("extdata",
    "fragmentLists/Dixon_mESC_HindIII_mm9_combineFrags10_chr1.gz",
    package = "FitHiC")
intersfile <- system.file("extdata",
    "contactCounts/Dixon_mESC_HindIII_mm9_combineFrags10_chr1.gz",
    package = "FitHiC")
outdir <- file.path(getwd(), "Dixon_mESC_HindIII_mm9_combineFrags10_chr1")
FitHiC(fragsfile, intersfile, outdir,
    libname="Dixon_mESC_HindIII_mm9_combineFrags10_chr1", noOfBins=200,
    distUpThres=5000000, distLowThres=50000)
fragsfile <- system.file("extdata",
    "fragmentLists/Dixon_hESC_HindIII_hg18_w40000_chr1.gz",
    package = "FitHiC")
intersfile <- system.file("extdata",
    "contactCounts/Dixon_hESC_HindIII_hg18_w40000_chr1.gz",
    package = "FitHiC")
outdir <- file.path(getwd(), "Dixon_hESC_HindIII_hg18_w40000_chr1")
FitHiC(fragsfile, intersfile, outdir,
    libname="Dixon_hESC_HindIII_hg18_w40000_chr1", noOfBins=50,
```

```
distUpThres=5000000, distLowThres=50000)
fragsfile <- system.file("extdata",
    "fragmentLists/Dixon_hESC_HindIII_hg18_w40000_chr1.gz",
    package = "FitHiC")
intersfile <- system.file("extdata",
    "contactCounts/Dixon_hESC_HindIII_hg18_w40000_chr1.gz",
    package = "FitHiC")
outdir <- file.path(getwd(), "Dixon_hESC_HindIII_hg18_w40000_chr1.afterICE")
biasfile <- system.file("extdata",
    "biasPerLocus/Dixon_hESC_HindIII_hg18_w40000_chr1.gz",
    package = "FitHiC")
FitHiC(fragsfile, intersfile, outdir, biasfile,
    libname="Dixon_hESC_HindIII_hg18_w40000_chr1", noOfBins=50,
    distUpThres=5000000, distLowThres=50000)
fragsfile <- system.file("extdata", "fragmentLists/data_5000000_abs.bed.gz",
    package = "FitHiC")
intersfile <- system.file("extdata", "contactCounts/data_5000000.matrix.gz",
    package = "FitHiC")
biasfile <- system.file("extdata",
    "biasPerLocus/data_5000000_iced.matrix.biases.gz", package = "FitHiC")
outdir <- file.path(getwd(), "data_5000000")
FitHiC(fragsfile, intersfile, outdir, biasfile, libname="data_5000000",
    distUpThres=500000000, distLowThres=5000000, useHiCPro=TRUE)
```
# <span id="page-4-0"></span>Index

FitHiC, [2](#page-1-0)